# **15-359 A: Probability and Computing**  $\text{Effex}$  **Template**  $\text{H}$ **<sub>EX</sub> Template Jeffrey Zhang (jczhang@andrew.cmu.edu) August 26, 2014**

Jeffrey Zhang (jczhang@andrew.cmu.edu) Collaborators: none

# **1 Usage**

## **1.1 Download**

Go to <https://github.com/jczhang/latex.git> to get the latest ET<sub>E</sub>X template. The package is homework.sty and the example usage (this document) is template.tex.

## **1.2 Installation**

This template requires the minted package, which uses Python's Pygments to provide syntax highlighting for code. Install python, then pygments with

sudo easy\_install pygments

When compiling your  $E$ F<sub>K</sub>X document, make sure to use the  $-$ shell-escape argument for pdflatex so that LATEX can run Python.

*Warning.* This enables *EIFX* packages to potentially run arbitrary code on your machine. Make sure you know what you're doing.

If you use Sublime Text's ET<sub>EX</sub>Tools plugin, you can change this by going to **Preferences > Browse Packages...** and editing LaTeX.sublime-build under the LaTeXTools directory. If you're on Sublime Text 3, this directory might be compressed under ../Installed Packages/LaTeXTools.sublime-package (this is actually a .zip file).

## **1.3 Usage**

To use the template, drop homework.sty in the same folder as your .tex file and use the following format for your .tex file:

```
1 \documentclass{article}
```

```
2 \usepackage{homework}
```
- <sup>3</sup> \begin{document}
- $4$  ...

```
5 \end{document}
```
You will need to define the following command sequences:

```
1 \newcommand{\myname}{Jeffrey Zhang}
```

```
2 \newcommand{\myandrewid}{jczhang}
```

```
3 \newcommand{\mydate}{\today}
```

```
4 \newcommand{\mycourse}{15-359 A: Probability and Computing}
```

```
5 \newcommand{\myhwname}{\LaTeX{} Template}
```

```
6 % comment this out if you don't need a note in the homework header:
```

```
7 \newcommand{\mynote}{Collaborators: none}
```
# **2 Features**

#### **2.1 Components**

The \homeworkheader command can be used to display the header at the top of this page. The footer is automatically populated with the corresponding values.

#### **2.2 Environments**

Some convenient environments have been included. They are theorem, lemma, corollary, definition, example, conjecture, exercise, problem, question, task, remark, warning, solution, proof.

#### **2.2.1 Theorem-like**

**Theorem 2.1** (Pythagorean Theorem)**.** *In a right triangle with legs* a*,* b *and hypotenuse* c*,*

 $a^2 + b^2 = c^2$ .

**Lemma 2.2** (Pumping lemma for regular languages)**.**

 $(\forall L \subseteq \Sigma^*)$  $(regular(L) \Rightarrow$  $((\exists p \geq 1)((\forall w \in L)((|w| \geq p) \Rightarrow$  $((\exists x, y, z \in \Sigma^*)(w = xyz \wedge (|y| \ge 1 \wedge |xy| \le p \wedge (\forall i \ge 0)(xy^iz \in L))))))))$ 

**Corollary 2.3.** *The field of complex numbers is the algebraic closure of the field of real numbers.*

#### **2.2.2 Explanation**

**Definition 2.4.** A Turing machine is a 7-tuple  $M = (Q, \Gamma, b, \Sigma, \delta, q_0, F)$  where

- $Q$  is a finite, non-empty set of states
- Γ is a finite, non-empty set of the tape alphabet/symbols
- $b \in \Gamma$  is the blank symbol
- $\Sigma \subseteq \Gamma \setminus \{b\}$  is the set of input symbols
- $q_0 \in Q$  is the initial state
- $F \subset Q$  is the set of final or accepting states
- $\delta: Q \setminus F \times \Gamma \to Q \times \Gamma \times \{L, R\}$  is a partial function called the transition function, where L is left shift and  $R$  is right shift.

**Example 2.5.** Is  $(n + 1)! \in O(n!)$ ? No, we have  $(n + 1)! = (n + 1) \cdot n!$ , which, for all  $n > c$ , is larger than cn!.

**Conjecture 2.6** (Goldbach's conjecture)**.** Every even integer greater than 2 can be expressed as the sum of two primes.

#### **2.2.3 Problem-like**

Jeffrey Zhang (jczhang) LATEX Template Page 2 of 4

**Exercise 2.1** (Positive correlation). Show that if  $Pr[A | B] > Pr[A]$ , then  $Pr[B | A] > Pr[B]$ .

**Problem 2.2** (Relationship)**.** It's complicated.

**Question 2.3.** Why do you think this is?

**Task 2.4.** Write test cases for your code.

#### **2.2.4 Information**

*Remark.* I should have used lorem ipsum to construct this section.

*Warning.* Your hair's on fire!

*Solution.* Divide the balls into three groups of four balls each. Compare two of the groups; if they are the same weight, the odd ball is in the third group. If they are different weights, give up.

*Proof.*

$$
\sum_{i=1}^{k+1} i = \left(\sum_{i=1}^{k} i\right) + (k+1)
$$
  
=  $\frac{k(k+1)}{2} + k + 1$  [by induction hypothesis]  
=  $\frac{k(k+1) + 2(k+1)}{2}$   
=  $\frac{(k+1)(k+2)}{2}$   
=  $\frac{(k+1)((k+1)+1)}{2}$ .

 $\Box$ 

## **2.3 Code**

Code highlighting is syntax-dependent. To use a lexer supported by pygments, use the \newlanguage{lang} command, where lang is the name of the lexer. You can then use \begin{langcode} .. \end{langcode} to create a code block and \langshort".." to create a one-liner.

<sup>1</sup> # returns the first natural number <sup>2</sup> def hello(): <sup>3</sup> return 0

foldl (fn (a, b) =>  $a + b$ ) 0 [1, 2, 3]

## **2.4 Pseudocode**

Pseudocode typesetting is available from the algorithmicx package.

```
1 if i > maxval then
2 i \leftarrow 03 else
4 if i + k \leq maxval then
5 i \leftarrow i + k6 end if
7 end if
```
## **2.5 Math shortcuts**

Some math shortcuts have been defined to speed up typesetting.

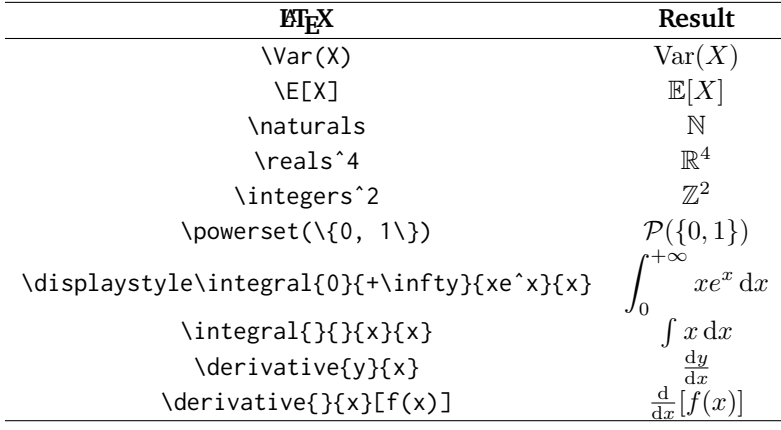

## **2.6 Other**

Links using the hyperref package, images using the graphicx package, drawings using the tikz package.

## **3 Customization**

Besides the homework header text, the colors can be customized easily. Of course, you can hack this template to implement your own desired features. Check out the source code!

# **4 Bugs/TODO**

- Put a little margin above and below code blocks.
- Implement functional pseudocode commands for algorithmicx.
- Add background colors to pseudocode.
- Real code and pseudocode line numbers don't line up.
- Some warning messages show up because characters are missing in inconsolata or something.
- Currently untested on platforms other than MacTeX.